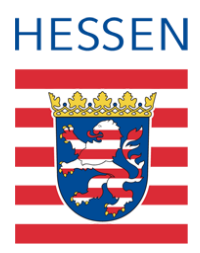

# **LUSD**

# **Berufsschule Teilzeit [BST, BSBT] (Stand 13.11.2023)**

Hinweise und Zeugnisbeispiele

# 1 Zeugnisformulare

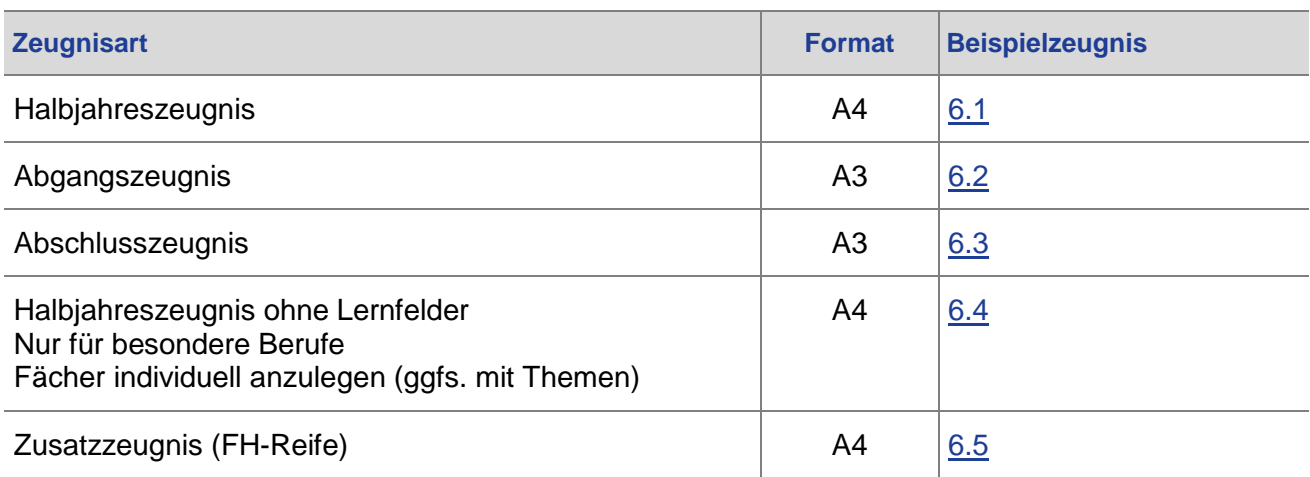

# 2 Kursmerkmale

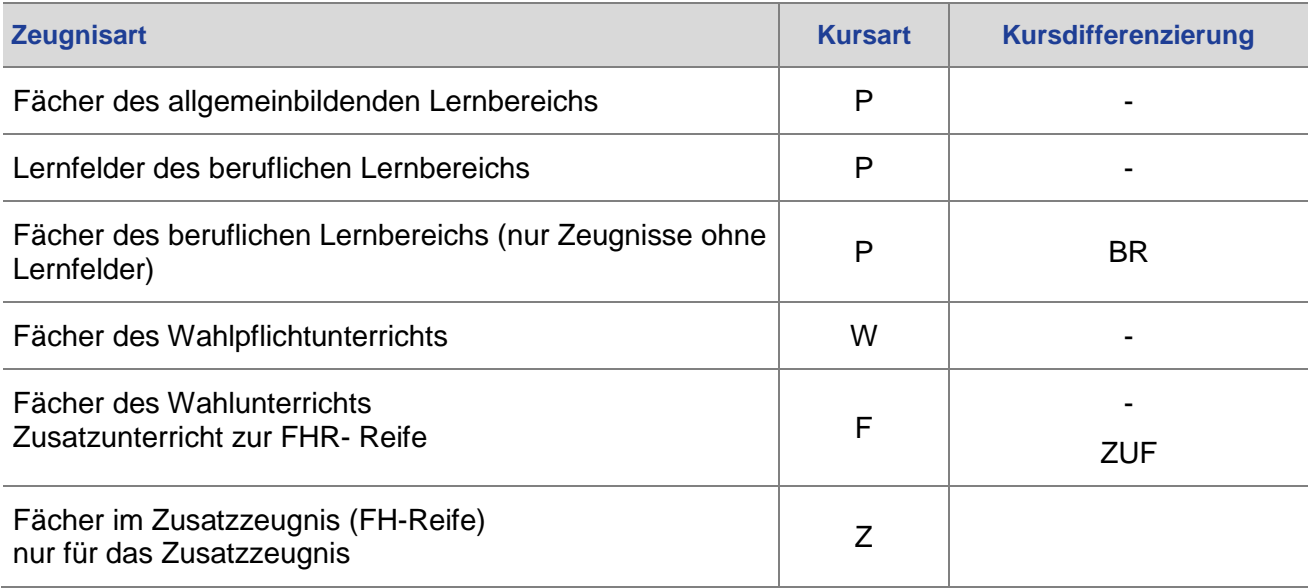

## 3 Zeugnisdaten

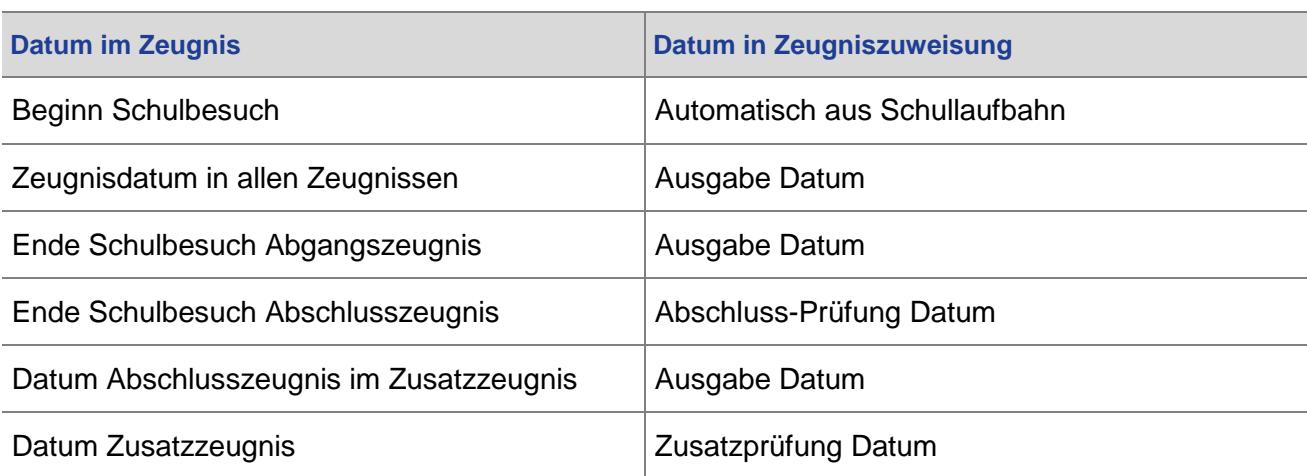

## 4 Noteneingabe

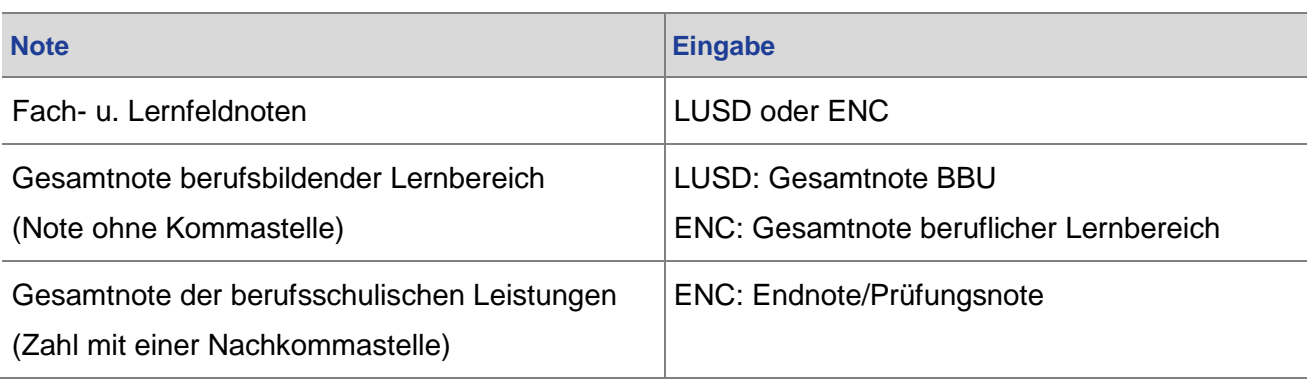

### 5 Hinweise

- **Fächer des allgemeinbildenden Bereichs, des Wahlpflichtunterrichts und des** Wahlunterrichts werden in den Zeugnissen nur angezeigt, wenn entsprechende Kurse belegt wurden.
- Alle Lernfelder des berufsbildenden Lernbereichs (je nach Ausbildungsberuf des Schülers) werden angezeigt. Zur Noteneingabe ist die Anlage entsprechender Kurse erforderlich.
- **In Abgangs- und Abschlusszeugnissen werden die historischen Lernfeldnoten** übernommen. Ausgewählt wird aus der Leistungshistorie des Schülers das letzte Halbjahr, in dem der Schüler einen Kurs in dem betreffenden Lernfeld belegt hat und eine Note erhielt. Wurde im aktuellen Halbjahr und in den zurückliegenden Halbjahren keine Note erteilt, wird im Zeugnis "-" anstelle einer Note ausgedruckt

# 6 Beispielzeugnisse

# <span id="page-2-0"></span>6.1 Beispiel Halbjahreszeugnis

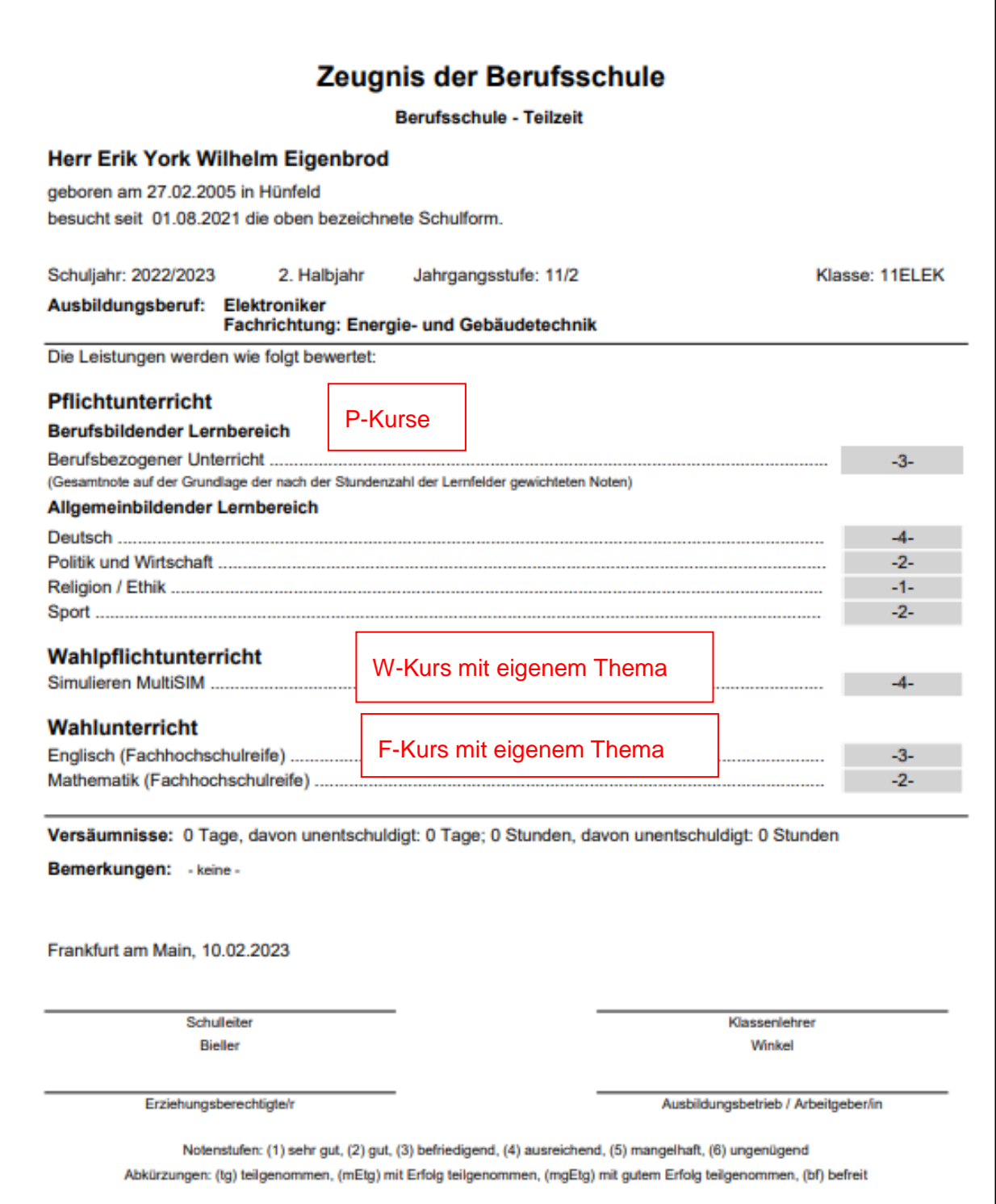

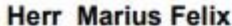

geboren am 16.02.1988 in Alsfeld

Schuljahr: 2022/2023 1. Halbjahr

Stufe: 11/1

Klasse: 11ELEK

 $-2-$ 

٠

 $\mathcal{R}$ 

 $-1-$ 

Ausbildungsberuf: Elektroniker Fachrichtung: Energie- und Gebäudetechnik

### Lernfelder

- LF01: Elektrotechnische Systeme analysieren, Funktionen prüfen und Fehler beheben
- LF02: Elektrische Systeme planen und installieren
- LF03: Steuerungen und Regelungen analysieren und realisieren
- LF04: Informationstechnische Systeme bereitstellen
- LF05: Elektroenergieversorgung und Sicherheit von Anlagen und Geräten konzipieren
- LF06: Elektrotechnische Systeme analysieren und prüfen
- LF07: Steuerungen und Regelungen für Systeme programmieren und realisieren
- LF08: Energiewandlungssysteme auswählen und integrieren
- LF09: Kommunikation von Systemen in Wohn- und Zweckbauten planen und realisieren
- LF10: Elektrische Geräte und Anlagen der Haustechnik planen, in Betrieb nehmen und übergeben
- LF11: Energietechnische Systeme errichten, in Betrieb nehmen und instand halten
- LF12: Energie- und gebäudetechnische Anlagen planen und realisieren
- LF13: Energie- und gebäudetechnische Systeme anpassen und dokumentieren

# 6.2 Beispiel Abgangszeugnis

**Musterschule Musterhausen** 98765 Musterhausen

> **ABGANGSZEUGNIS DER BERUFSSCHULE**

<span id="page-4-0"></span>Hessisches Kultusministerium | LUSD | Berufsschule Teilzeit [BST, BSBT] (Stand 13.11.2023) | 5

### Abgangszeugnis der Berufsschule

## Herr Erik York Wilhelm Eigenbrod

geboren am 27.02.2005 in Hünfeld

Frankfurt am Main 21.07.2023

Schulleite

Bieller

hat in der Zeit vom 01.08.2021 bis 21.07.2023 die Berufsschule besucht.

### Ausbildungsberuf: Elektroniker

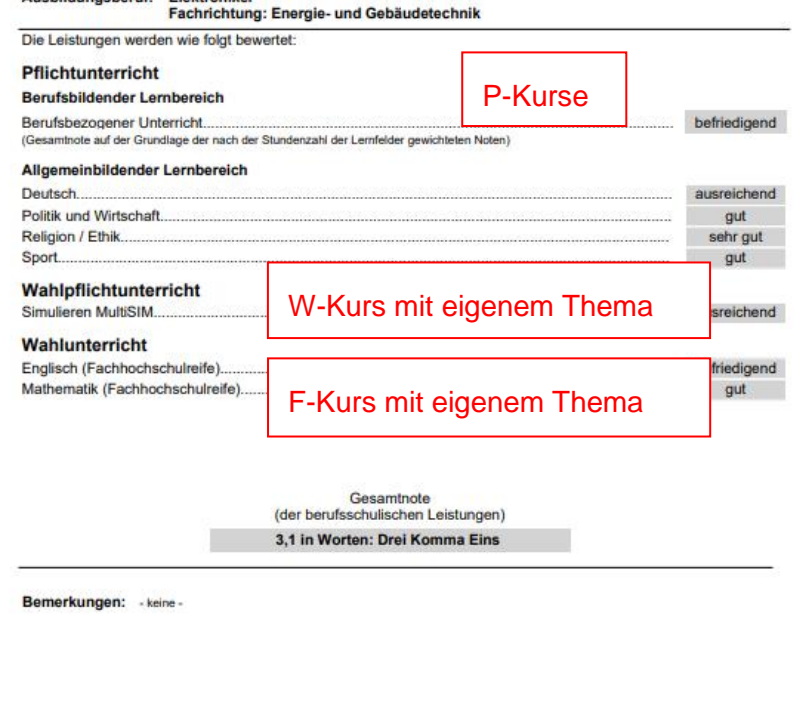

### Abgangszeugnis der Berufsschule

Herr Erik York Wilhelm Eigenbrod

Ausbildungsberuf: Elektroniker Fachrichtung: Energie- und Gebäudetechnik

Lernfelder

#### LF01: Elektrotechnische Systeme analysieren. Funktionen prüfen und Fehler beheben **aut** LF02: Elektrische Systeme planen und installieren  $_{\text{out}}$ LF03: Steuerungen und Regelungen analysieren und realisieren befriedigend LF04: Informationstechnische Systeme bereitstellen ausreichend LF05: Elektroenergieversorgung und Sicherheit von Anlagen und Geräten konzipieren gut LF06: Elektrotechnische Systeme analysieren und prüfen befriedigend LF07: Steuerungen und Regelungen für Systeme programmieren und realisieren ausreichend LF08: Energiewandlungssysteme auswählen und integrieren **Contract Contract** LF09: Kommunikation von Systemen in Wohn- und Zweckbauten planen und realisieren **Contract Contract** LF10: Elektrische Geräte und Anlagen der Haustechnik planen, in Betrieb nehmen und übergeben **Contract Contract** LF11: Energietechnische Systeme errichten, in Betrieb nehmen und instand halten and the state of LF12: Energie- und gebäudetechnische Anlagen planen und realisieren **Contract Contract** LF13: Energie- und gebäudetechnische Systeme anpassen und dokumentieren **Contract Contract Contract**

Hessisches Kultusministerium | LUSD | Berufsschule Teilzeit [BST, BSBT] (Stand 13.11.2023) |

(Siegel)

Notenstufen: (1) sehr gut, (2) gut, (3) befriedigend, (4) ausreichend, (5) mangelhaft, (6) ungenügend Abkürzungen: (tg) teilgenommen, (mEtg) mit Erfolg teilgenommen, (mgEtg) mit gutem Erfolg teilgenommen, (befr) befreit

Klassenlehrer/in

Winkel

#### **Beispiel Abschlusszeugnis** 6.3

### Qualifikation durch die Berufsschule

Die Berufsschule und die Ausbildungsbetriebe erfüllen in der dualen Berufsausbildung den gemeinsamen Auftrag, zur qualifizierten Fachkraft in den anerkannten Ausbildungsberufen auszubilden. Dabei ist die Berufsschule ein eigenständiger Lernort. Der Unterricht in der Berufsschule umfasst berufliche Lerninhalte und eine berufsbezogene Erweiterung der vorher erworbenen allgemeinen Bildung, insbesondere in den Bereichen deutsche Sprache, Fremdsprache, Politik/Wirtschaft, Religion (Ethik) und Sport. Mit dem Abschlusszeugnis der Berufsschule kann in Verbindung mit dem Berufsabschlusszeugnis der zuständigen Stelle der Mittlere Schulabschluss erworben werden. Er berechtigt zum Besuch weiterführender Schulen.

Die erreichte Qualifikation und die damit verbundenen Berechtigungen werden im Abschlusszeugnis der Berufsschule bescheinigt. Darüber hinaus können besondere Kenntnisse wie z. B. in Fremdsprachen oder erworbene Zusatzqualifikationen durch besondere Zertifikate bescheinigt werden.

### Qualification obtained at the German vocational school "Berufsschule"

Within the "dual system" of professional training, vocational school and industry share the joint task to qualify skilled personnel in the officially acknowledged training professions. In this context, the vocational school is a training location in its own right. The syllabus of the vocational school covers topics directly referring to the trained profession as well as a job-related enlargement of the general education acquired earlier, especially in the areas<br>of German, foreign languages, social and economic affairs, religion (ethics), and physical education. In co with the professional diploma issued by the appropriate institution the bearer of a vocational school-leaving certificate can attain the intermediate school qualification, entitling enrolment for further education. The qualification attained and the entitlements combined with it are documented in the vocational school-leaving certificate.In addition, special knowledge, e. g. in foreign languages, or other additional qualifications attained can be documented in special certificates

### Qualifications dispensées par la "Berufsschule"

#### (Ivcée technique et professionnel)

<span id="page-6-0"></span>Dans le système dual de formation professionnelle, la Berufsschule et les entreprises remplissent la même mission commune : donner une formation d'ouvrier qualifié dans les métiers officiellement reconnus : la Berufsschule reste dans ce contexte un établissement d'enseignement autonome.Le programme d'enseignement de la Berufsschule englobe des enseignements professionnels ainsi qu'un élargissement de la formation générale précédemment acquise, orientée vers la pratique professionnelle, en particulier en allemand, en langue étrangère, en économie et éducation civique, en religion (ou éthique) et en éducation physique et sportive. Avec le diplôme professionnel de fin d'études délivré par la chambre compétente. le diplôme de fin d'études de la Berufsschule permet d'obtenir le diplôme de fin d'études du premier cycle. Ce diplôme donne droit à la poursuite des études dans les classes supérieures de l'enseignement secondaire. La qualification acquise ainsi que les options auxquelles elle autorise sont attestées sur le diplôme de fin d'études de la Berufsschule.

En outre, des connaissances spécifiques, en langues étrangères par exemple, ou bien des qualifications complémentaires acquises peuvent donner lieu à la délivrance de certificats spécifiques.

Teyt it Vereinbarung über den Abschluss der Berufsschule. <https://www.kmk.org/fileadmin/Dateien/veroeffentlichungen\_beschluesse/1979/1979\_06\_01-Abschluss-Berufsschule.pdf> (Beschluss der Kultusministerkonferenz vom 01.06.1979 i.d.F. vom 04.12.1997)

**Musterschule Musterhausen** 98765 Musterhausen

**Abschlusszeugnis** 

der Berufsschule

Hessisches Kultusministerium | LUSD | Berufsschule Teilzeit [BST, BSBT] (Stand 13.11.2023) |

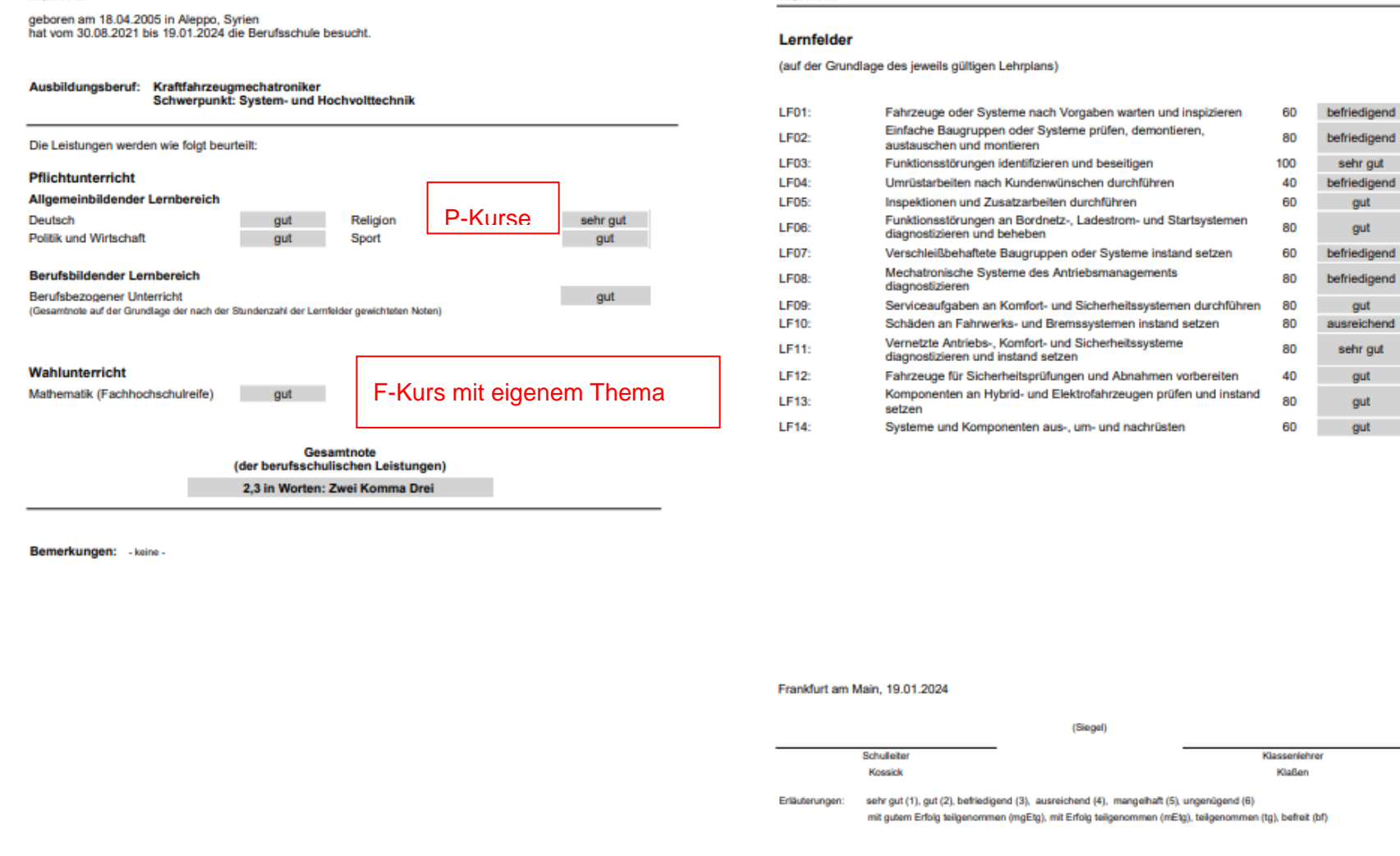

**Mark Ali** 

Mark Ali

<span id="page-8-0"></span>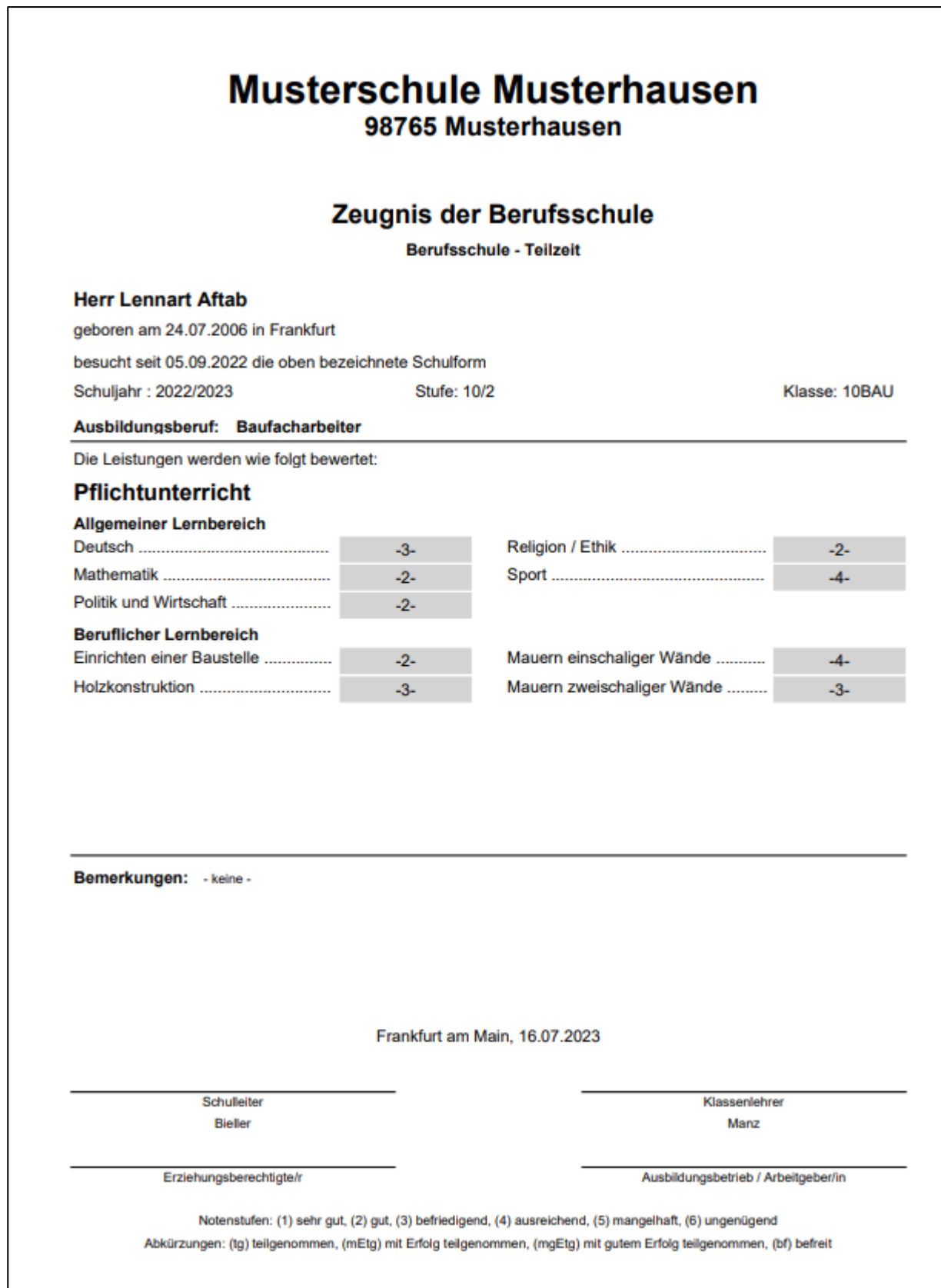

<span id="page-9-0"></span>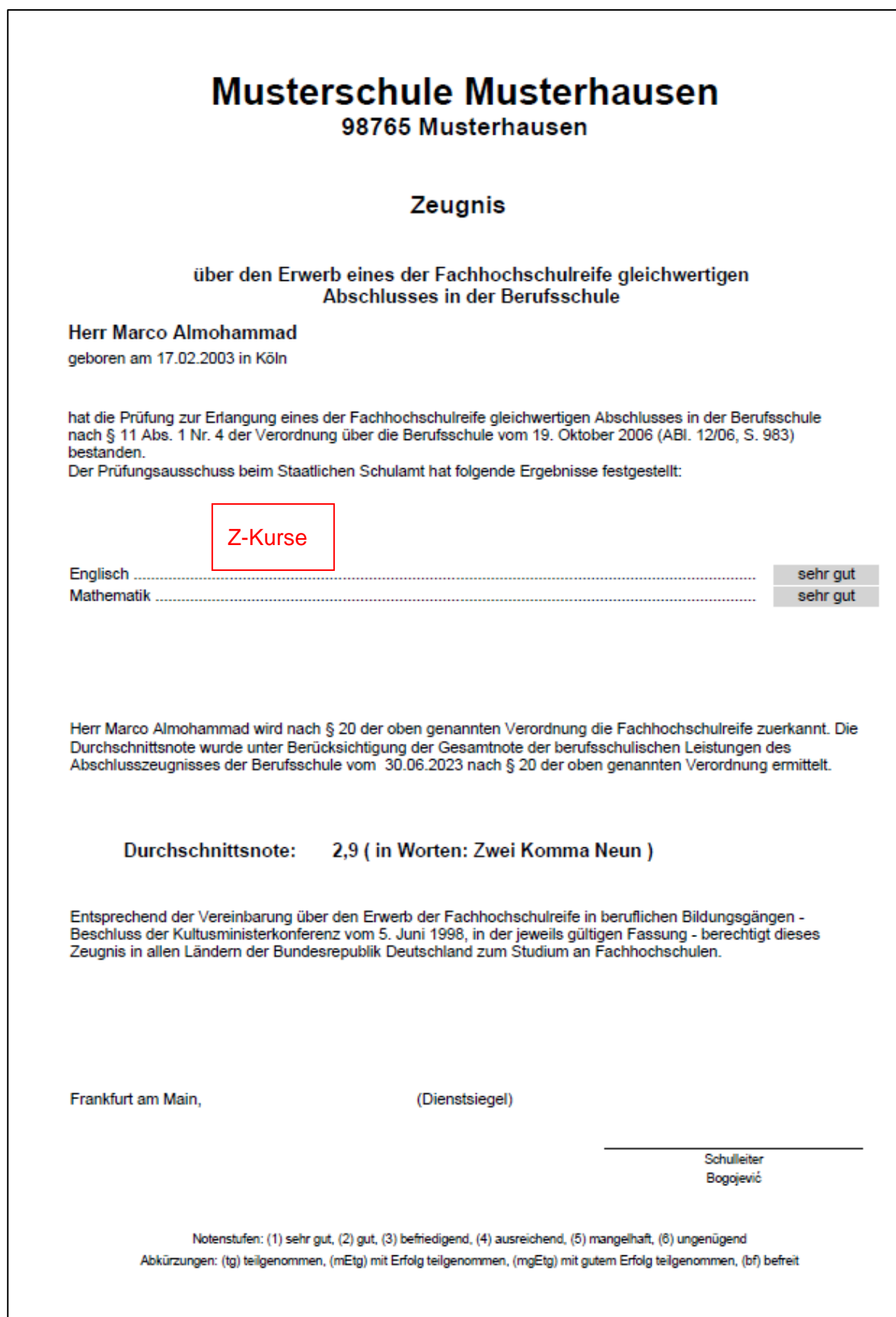